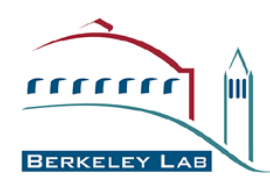

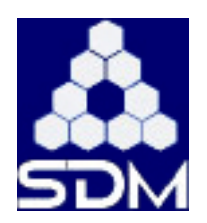

#### **Xrootd-SRM**

#### **Andy Hanushevsky, SLAC Alex Romosan, LBNL**

**August, 2006 August, 2006**

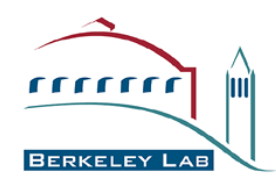

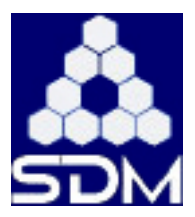

- **xrootd provides low latency high bandwidth data access**
	- **Does not address disk cache management**
- **Need standard way to bring data into/out of disk cache**
	- **Comes with simple mps (Migration, Purge, Stage) system**
		- **Perl based scripts**
		- **Can interface to any kind of MSS**
	- **Lacks SRM interface for grid access**
- **Replace mps with LBL DRM/HRM**
	- **Automatically provides SRM access**
	- **xrootd architecture very amenable to extensions**

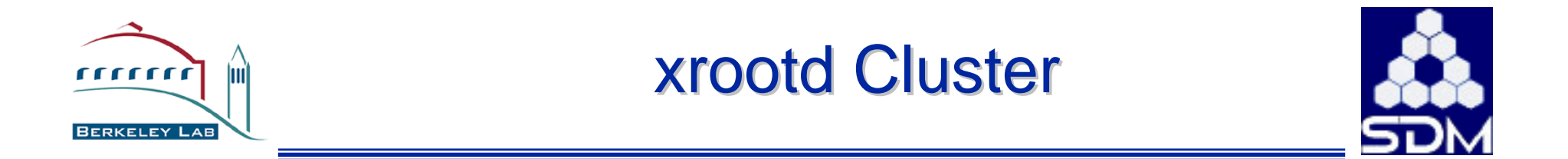

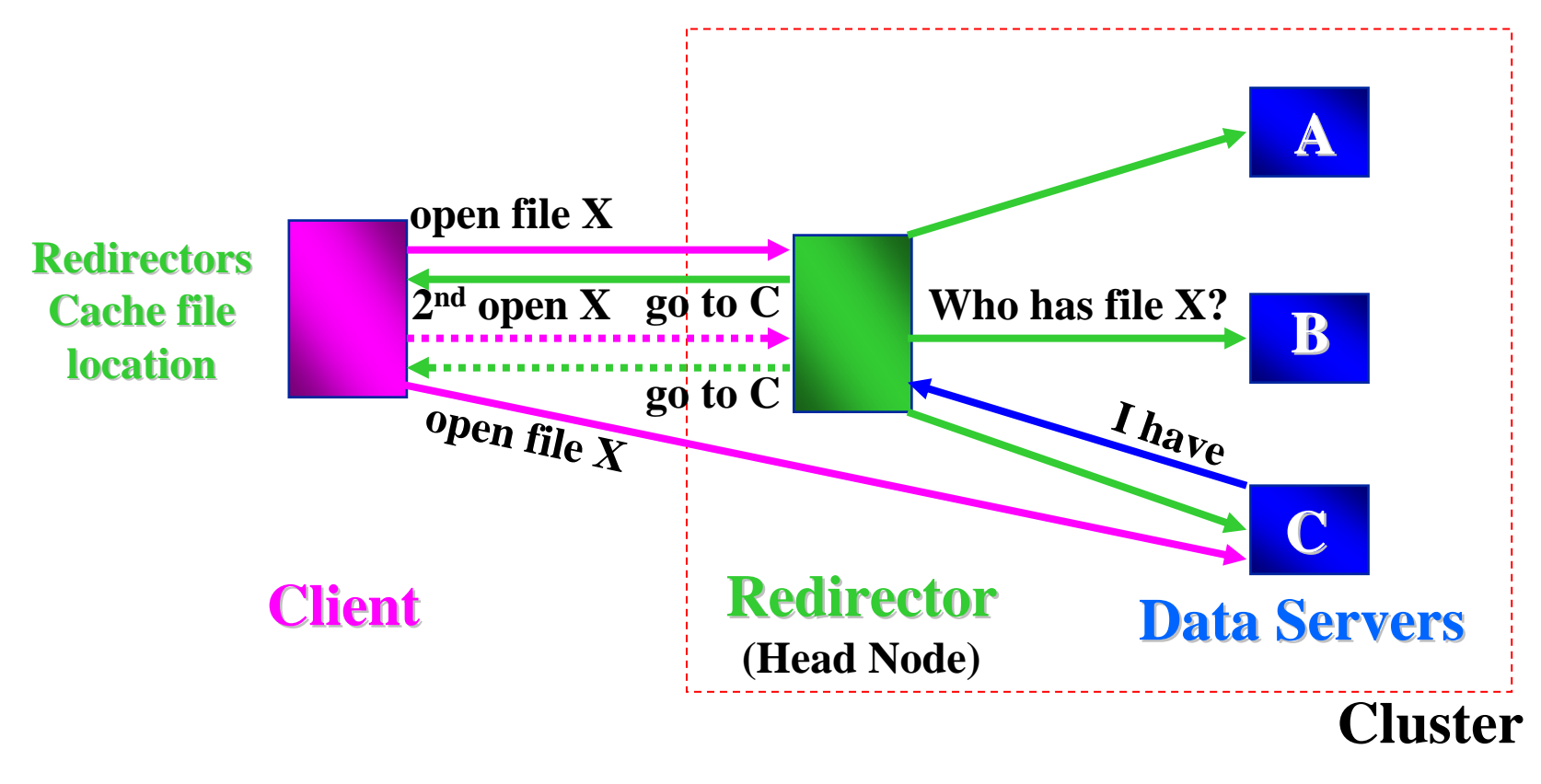

*Client sees all servers as xrootd data servers* 

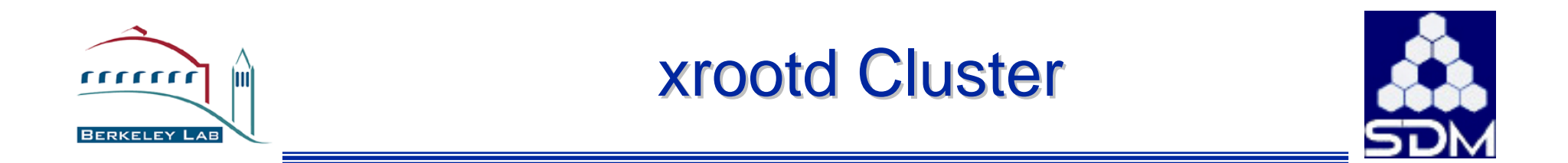

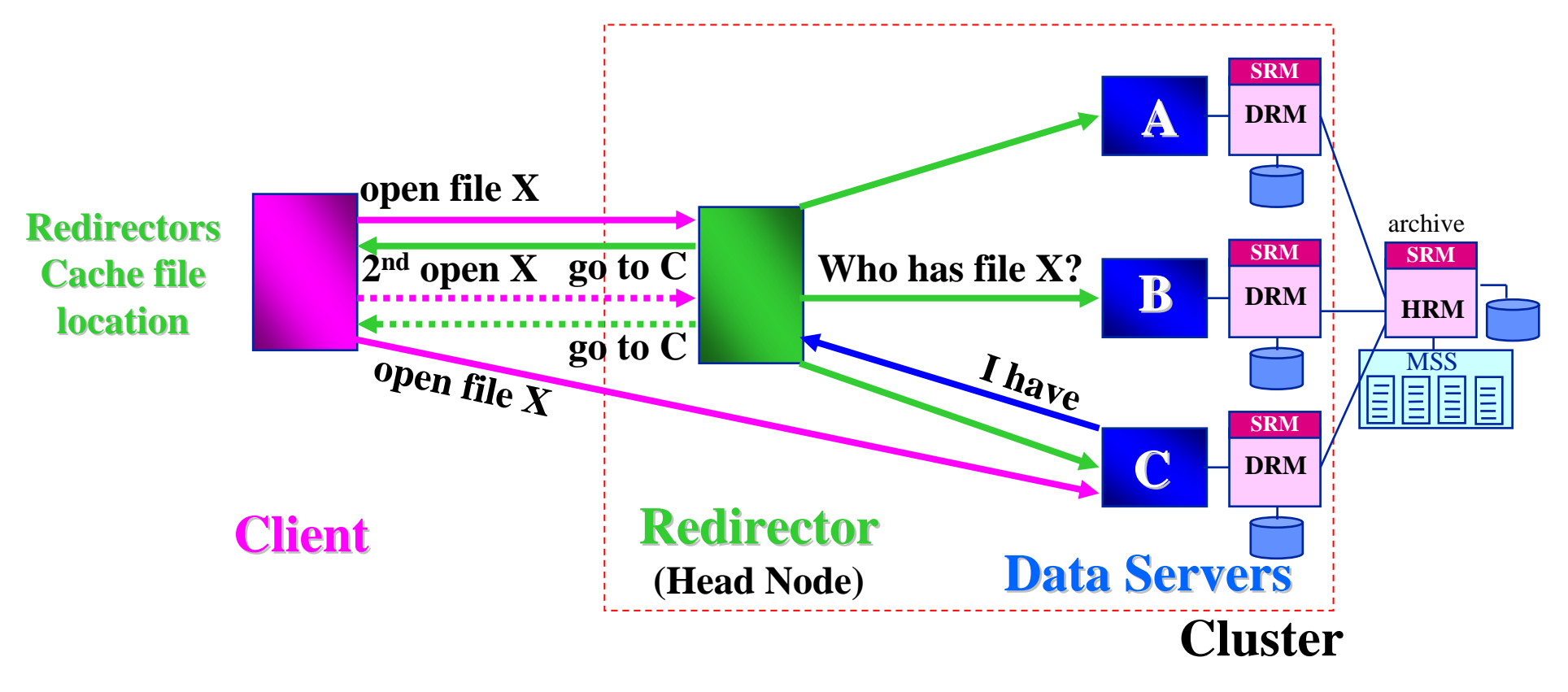

*Client sees all servers as xrootd data servers* 

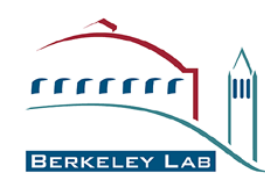

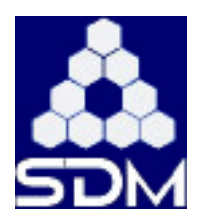

- **We assume a one-to-one mapping between:**
	- **LFN and the SURL-remote**
	- **LFN and the local-PFN**
- **Example**
	- **LFN: test.raw**
	- **remote-SURL:**
		- **srm://garchive.nersc.gov/nersc/gc5/romosan/test.raw**
	- **Local-PFN:** 
		- **file://tmp/test.raw**
	- **Local-PFN implemented as a symlink to the TURL**
- **Comments**
	- **Machine and Directory of "remoteroot" site is a parameter given to xrootd-SRM**
		- **E.g. garchive.nersc.gov/nersc/gc5/romosan**
	- **Directory of "localroot" path is a parameter given to xrootd-SRM**
		- **E.g. tmp**
	- **At BNL: one-to-one LFN to SURL mapping also exists, so it is not necessary to consult the STAR file catalog**

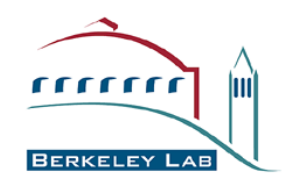

#### xrootd Server Architecture

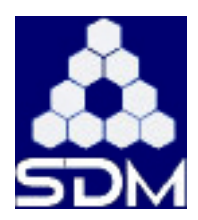

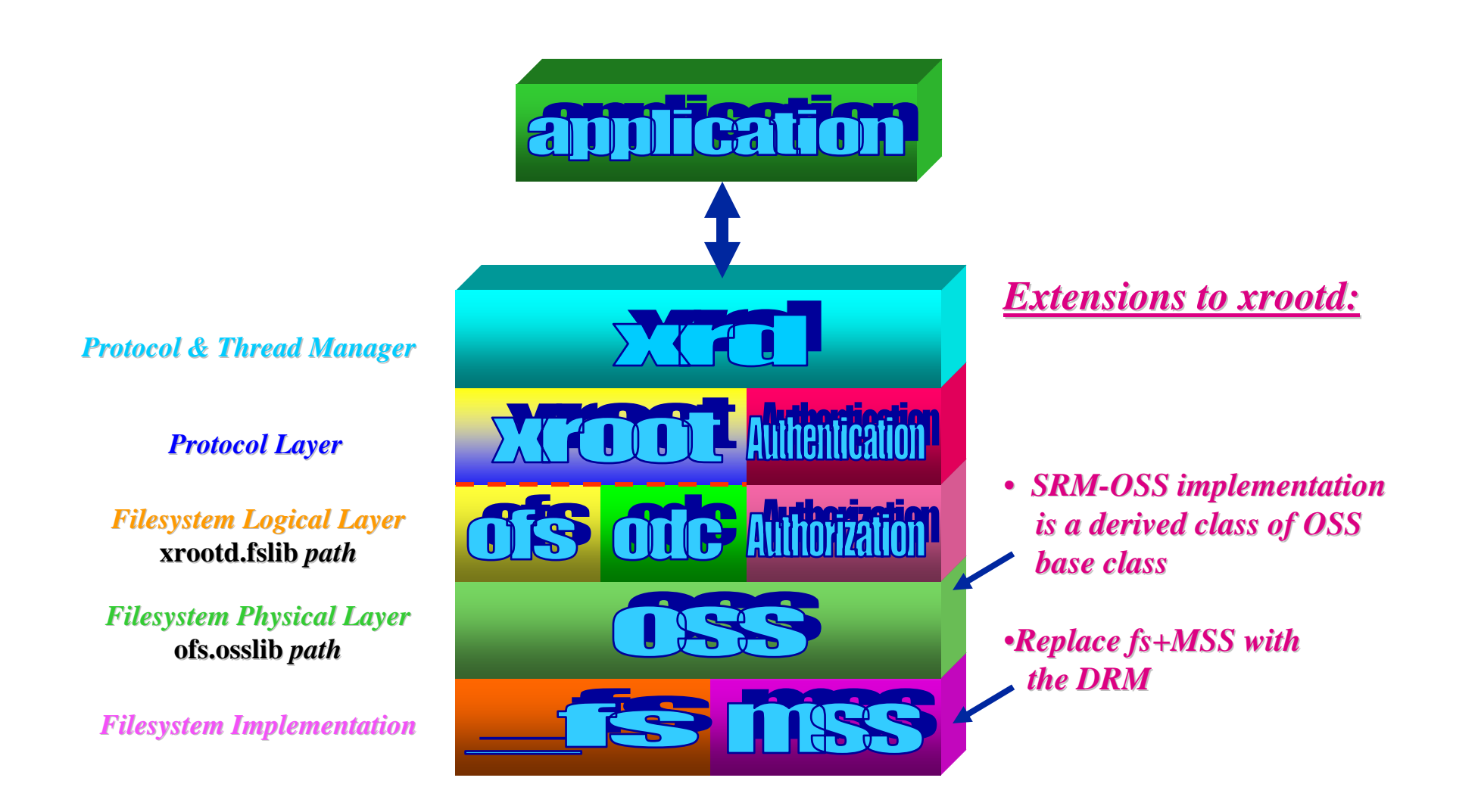

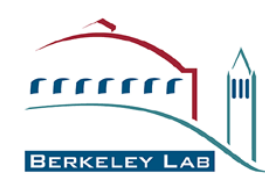

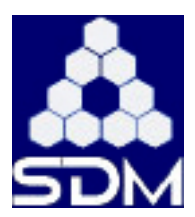

- **OSS layer externalized as a plug OSS layer externalized as a plug-in**
	- **Trivial as this was originally done for Objectivity/DB**
		- **Some symbol massaging needed to allow static default and dynamic shared library implementations**
- **Some existing classes augmented** 
	- **XrdOss: newDir(), newFile(), newProxy() added**
		- **Ease initialization task for derived classes**
	- **XrdOssFile: Close(), Open() virtualized**
		- **Ease wrapping of concrete class implementation**
	- **XrdOssSys: Create(), Stage() virtualized**
		- **Ease wrapping of concrete class implementation**

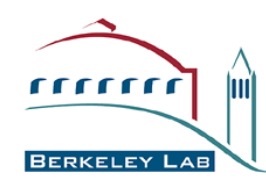

**srm.nsport nameserver port**

**srm.nshost host running the nameserver**

**srm.msshost host running mass storage system**

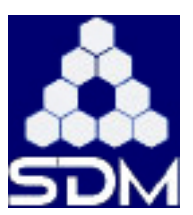

#### **• Configuration options added**

- srm.nshost
- srm.nsport
- •**srm.srmname name of the srm**
- srm.msshost
- srm.mssaccess
- **srm.mssaccess mss access type (gsi, login, none, krb5)** • **XrdOssSrm XrdOssSrm Class**
	- **Overrides Create() and Stage() in XrdOssSys**
		- **Create() uses DRM to create a new file**
		- **Stage() uses SRM/HRM to retrieve a remote file**
- **XrdSrmFile XrdSrmFile Class**
	- **Overrides Close() and Open() in XrdOssFile**
		- **Close() informs DRM that the file is no longer in use**
		- **Open() informs DRM that the file is in use**
- **In general a very simple extension to base class In general a very simple extension to base class**
	- • **Packaged so that no 3rd party dependency exists for compilation**
		- **XrdOssSrm.cc, XrdOssSrm.hh, XrdSrmConfig.cc**
		- **Plus libsrmapi which abstracts the corba & globus dependencies**

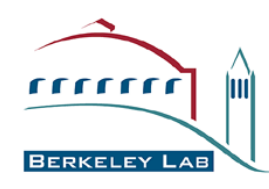

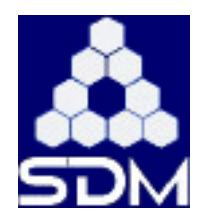

- **Getting files** 
	- **OFS calls OssFile::open(LFN, mode=read)**
	- **it checks if file exists locally**
	- **If not, it calls OssSys::Stage(LFN)**
	- **For OSS-SRM**
		- **it creates the SURL from LFN (and keeps mapping)**
		- **It calls srm::get(SURL)**
		- **After the file gets from HRM, it creates a symlink from the TURL to local-PFN; sets request\_id in the XrdSrmFile class; return "ok"**
		- **If file does not exist or system down, it return an "error"**
	- **OFS calls OssFile::close(LFN); check mode=read**
	- **For OSS-SRM**
		- **If request\_id is in the XrdSrmFile, it srm::release (request\_id)**
		- **DRM releases file**

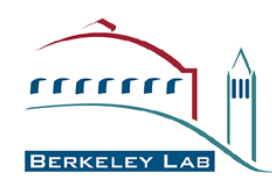

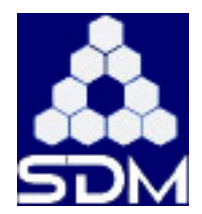

- **Putting files requirements Putting files requirements**
	- **Put in cache only**
	- **Put in cache and archive ASAP**
		- **Same but after a delay**
	- **Modify existing file in cache only**
	- **Modify existing file in cache and archive ASAP**
		- **Same but after a delay**
	- **Migrate existing file from cache to archive ASAP**

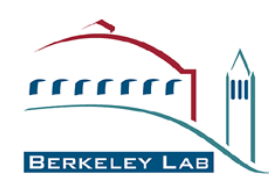

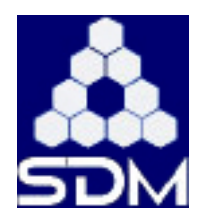

- **Putting files Putting files**
- **Case 1: new file, no archive : new file, no archive**
	- **OFS calls OssFile::open(LFN, mode=write,new)**
		- **it calls OssSys::Create(LFN,mode)**
	- **For OSS-SRM**
		- **Generate local-PFN and SURL**
		- **Call srm::put(), get back TURL**
		- **it creates a symlink from local-PFN to the TURL**
	- **OFS calls OssFile::close(LFN); check mode=write**
	- **For OSS-SRM**
		- **Call srm::putDone (SURL)**

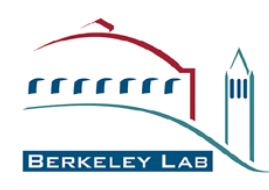

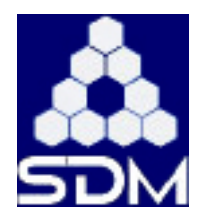

- **Putting files Putting files**
- **Case 2: new file, with archive** 
	- **OFS calls OssFile::open(LFN, mode=write,new)**
		- **it calls OssSys::Create(LFN,mode)**
	- **For OSS-SRM**
		- **Generate local-PFN and SURL**
		- **Call srm::put(SURL), get back TURL**
		- **it creates a symlink from local-PFN to the TURL**
	- **OFS calls OssFile::close(LFN); check mode=write**
	- **For OSS-SRM**
		- **Call srm::putDone (SURL)**
		- **DRM communicates with HRM to perform put-push**
		- **Once transfer is done, HRM returned "success" (success/failure logged in xrootd logs)**

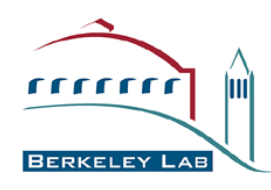

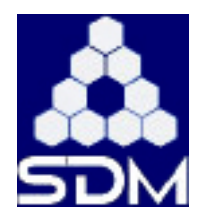

- **Putting files Putting files**
- **Case 3: modify existing file, no archive existing file, no archive**
	- **OFS calls OssFile::open(LFN, mode=write,append)**
		- **it calls OssSys::Create(LFN,mode)**
	- **For OSS-SRM**
		- **Generate local-PFN and SURL**
		- **perform srm::get(SURL), return TURL (if file not in cache it will be brought in)**
		- **Call srm::put(,hint:modify), DRM returns request ID only**
		- **(symlink already exists)**
	- **OFS calls OssFile::close(LFN); check mode=write**
	- **For OSS-SRM**
		- **Call srm::putDone (SURL)**

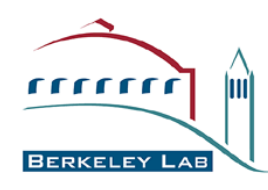

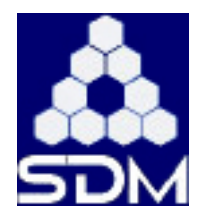

• **Putting files Putting files**

# • **Case 4: modify existing file, existing file, with archive archive**

- **OFS calls OssFile::open(LFN, mode=write,append)**
	- **it calls OssSys::Create(LFN,mode)**
- **For OSS-SRM**
	- **Generate local-PFN and SURL**
	- **perform srm::get(SURL), return TURL (if file not in cache it will be brought in)**
	- **Call srm::put(SURL,hint:modify), DRM returns request ID only**
	- **(symlink already exists)**
- **OFS calls OssFile::close(LFN); check mode=write**
- **For OSS-SRM**
	- **Call srm::putDone (SURL)**
	- **DRM communicates with HRM to perform put-push**
	- **Once transfer is done, HRM returned "success" (success/failure logged in xrootd logs)**

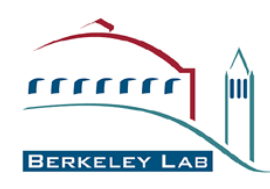

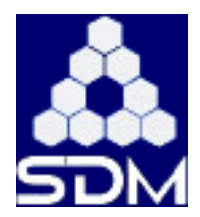

- **Putting files Putting files**
- **Case 5: copy a file from cache to archive : copy a file from cache to archive**
	- **OFS calls OssFile::open(LFN, mode=write,sync)**
		- **it calls OssSys::Create(LFN,mode)**
	- **For OSS-SRM**
		- **Generate local-PFN and SURL**
		- **Call srm::put(SURL,hint=copy)**
		- **Check that file in cache, or return error**
		- **(symlink already exists)**
		- **DRM communicates with HRM to perform put-push**
	- **OFS calls OssFile::close(LFN); check mode=write,sync**
	- **For OSS-SRM**
		- **Once transfer is done, HRM returned "success" (success/failure logged in xrootd logs)**

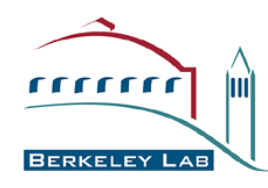

#### **Changes to SRM to Changes to SRM to accommodate accommodate xrootd needs**

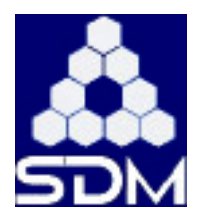

- **Implement put Implement put-push**
	- • **Necessary since we want to have only Gridftp clients on xrootd servers**
	- **Gridftp servers on HRM (or remote SRMs) only**

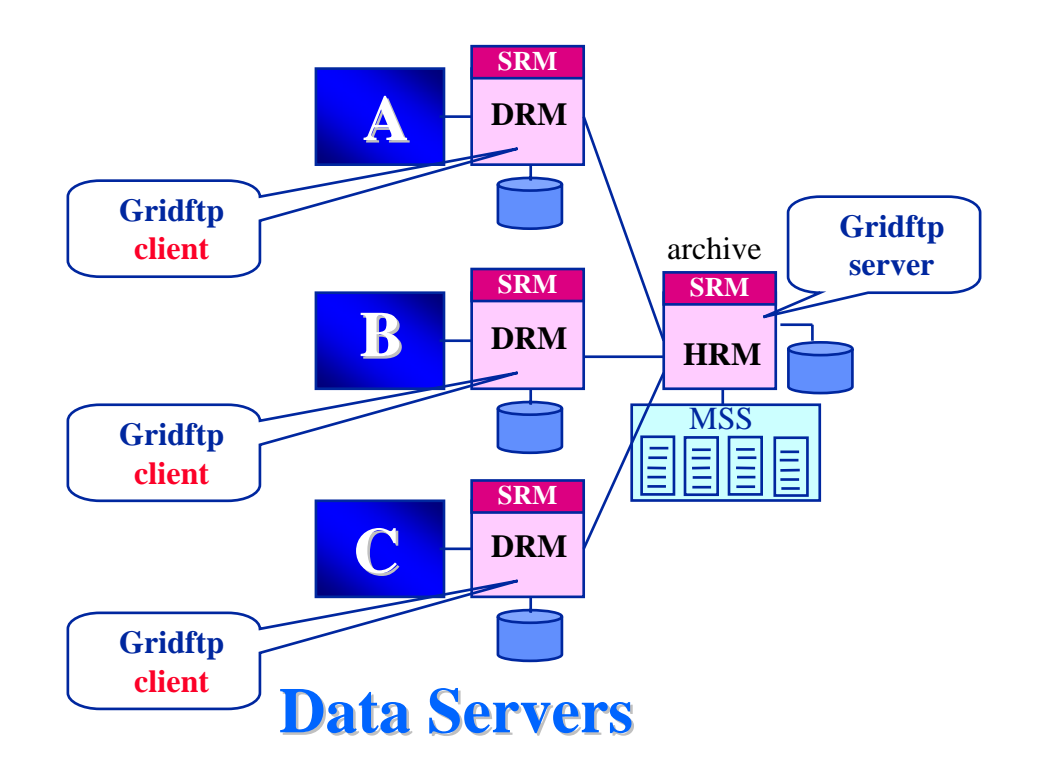

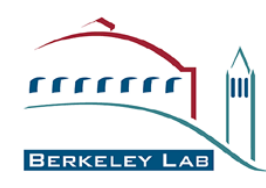

## **Changes to SRM to Changes to SRM to accommodate accommodate xrootd needs**

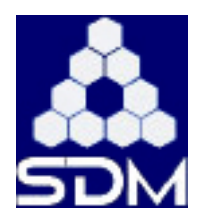

- **Implement Implement srmPut with modes with modes**
	- **Put in cache with no-archive / archive**
		- **Hint with targetSURL**
	- **Put modified files with no-archive / archive**
		- **Hint: modify**
	- **Copy from on-line to near-line**
		- **Hint: copy**
	- **Delayed archiving**
		- **Hint: delay=n seconds**

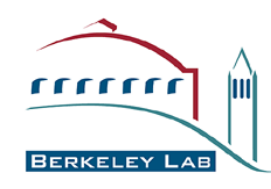

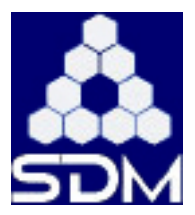

- **The xrootd-SRM activity is a collaboration between:**
	- **BNL – proposed the idea, providing early demonstrations, performing measurement, provide enhancements**
	- **SLAC – providing changes to xrootd, providing distribution mechanism with xrootd, planning to install at SLAC, where instead of HRM will use a DRM to a large disk cache**
	- **LBNL – providing plugins that interact with SRMs**
		- **– providing changes to DRM for new functionality**
- **Planned installations**
	- **BNL - installed and started testing on current version, planning to install to work with real data in analysis tasks**
	- **SLAC - planning to install at SLAC, where instead of HRM will use a DRM to a large disk cache**
	- **Some functions still need to be implemented; specifically: remove, abort**